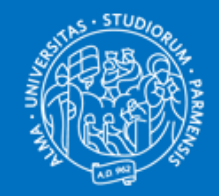

UNIVERSITA' DI PARMA DIPARTIMENTO DI SCIENZE CHIMICHE, DELLA VITA E DELLA SOSTENIBILITA' AMBIENTALE

#### PROCESSO ESCURSIONI DIDATTICHE

Scienze della Terra

II semestre 2021/2022 – I semestre 2022/2023

dott. Michele Ramigni – Responsabile amministrativo gestionale Dipartimento S.C.V.S.A.

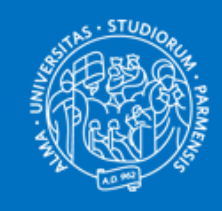

# Scopo dell'intervento

## **Criticità rilevate:**

- Difficoltà di determinazione della quota a contributo per gli studenti
- Informazioni poco chiare e non condivise
- Moduli cartacei datati
- Procedura complicata e poco efficiente

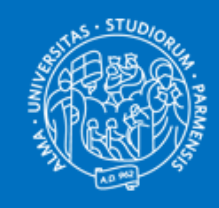

# Scopo dell'intervento

#### **Obiettivo:**

• Messa a punto di una **procedura informatizzata e efficiente** per la gestione delle escursioni didattiche in ambito geologico

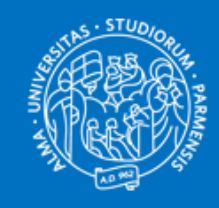

# Scopo dell'intervento

#### **Processo:**

- Raccolta preventiva dei dati
- Sistema semi-automatico di gestione della procedura

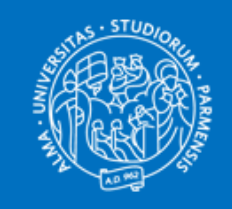

#### Processo

#### **CARATTERISTICHE**

- Form sulla piattaforma SCVSA servizi
- Cadenza annuale II sem 2021/22 I sem 2022/23

#### **VANTAGGI ATTESI**

- Evitare sovrapposizione di attività
- Coordinare eventuali azioni per lo svolgimento delle escursioni
- Valutare preventivamente l'allocazione delle risorse disponibili
- Mettere a disposizione informazioni chiare e condivise
- Verificare le coperture assicurative
- Eliminare il cartaceo
- Ottenere le autorizzazioni on-line

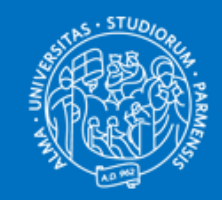

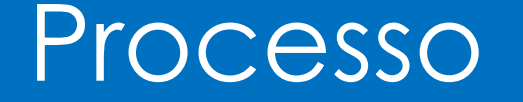

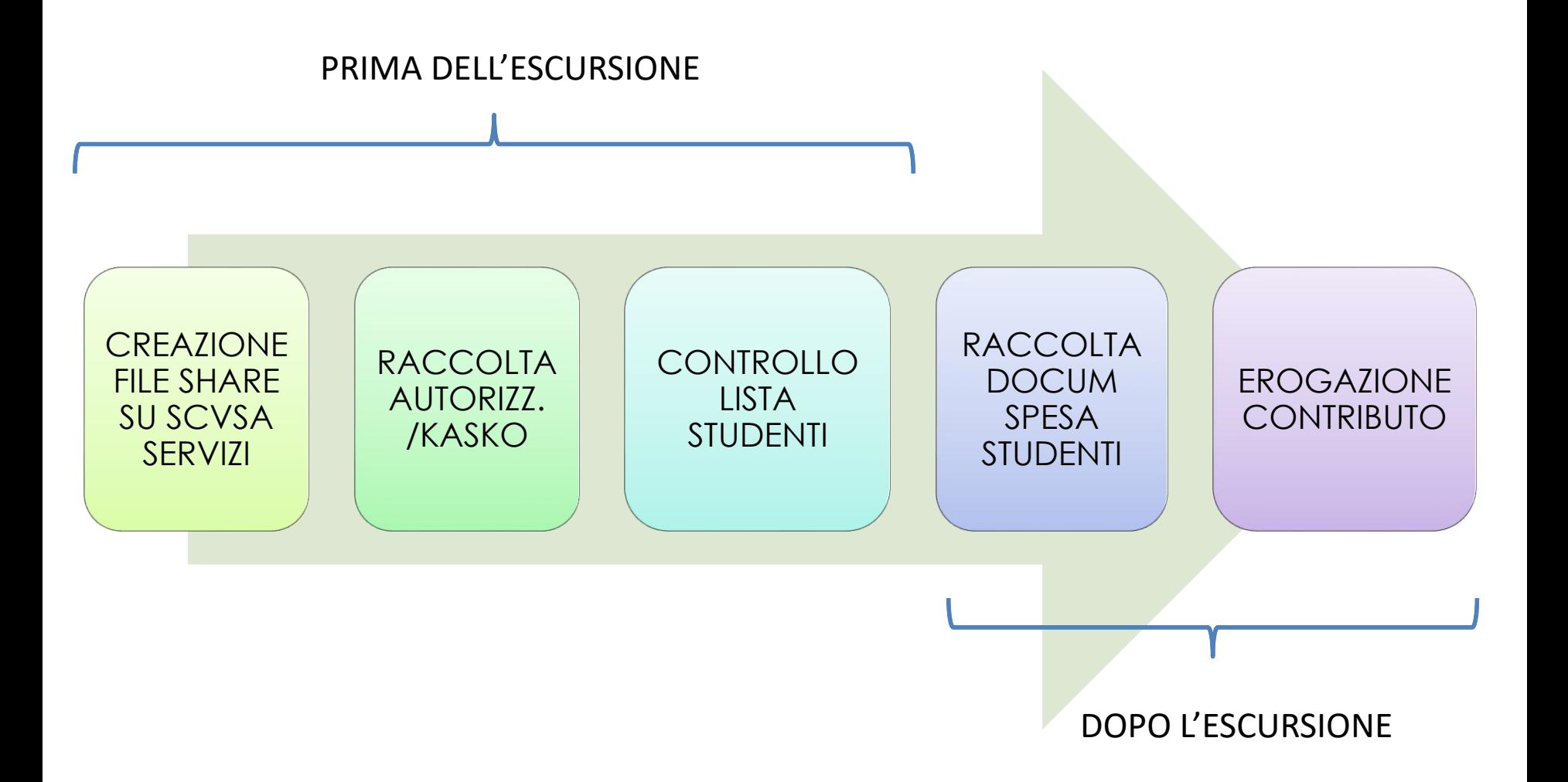

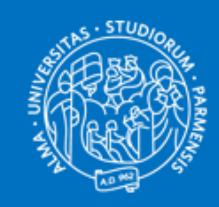

# Gestione documentale

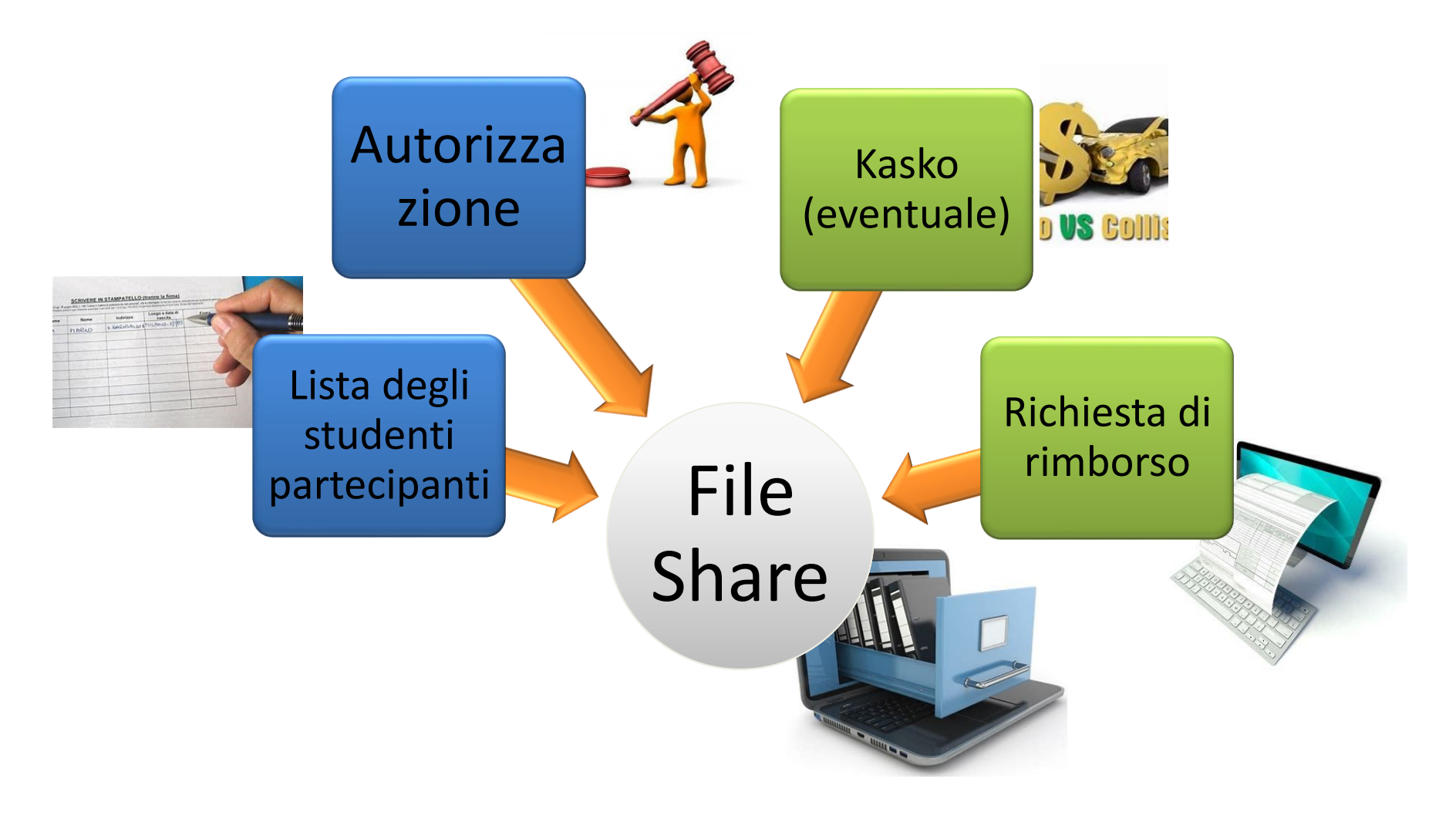

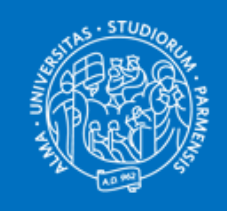

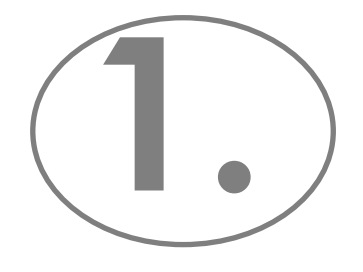

## Responsabile escursione

- Duplica il file share su SCVSA servizi
- Nomina il nuovo file share (Escursione a XXX del XX/XX/22 – Prof. Xxxx)
- Inserisce elenco studenti partecipanti (e\_mail)
- Salva

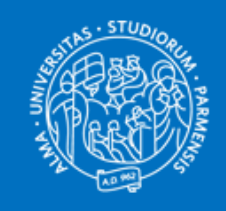

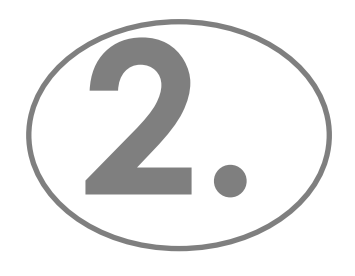

Studenti

- Ricevono una **mail** con il link del file share e le istruzioni
- Compilano il modello **autorizzazione** che trovano nel file share e con il tasto download lo caricano a sistema
- In caso di utilizzo dell'auto, devono compilare il modello per l'attivazione della **kasko** e spedirlo alla dott.ssa Fusoni e devono caricare la mail inviata nel file share

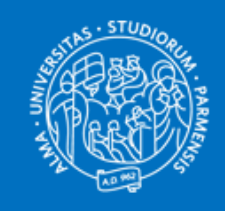

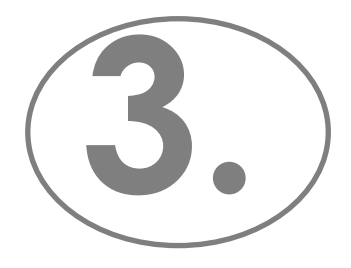

Responsabile escursione

#### Prima del giorno fissato per l'escursione **controlla**:

- Che tutti gli studenti abbiamo compilato l'**autorizzazione**
- Che gli studenti che abbiano dichiarato di utilizzare l'auto abbiano caricato la **mail** di richiesta attivazione **kasko**

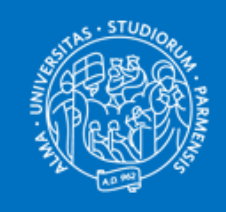

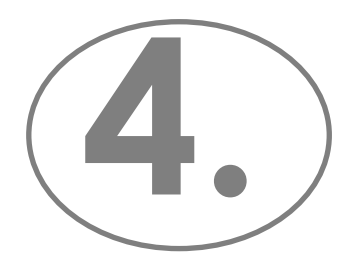

Studenti

Al rientro dall'escursione:

- Compilano il modulo **richiesta di rimborso** che trovano nel file share e con il tasto download lo caricano a sistema
- Inseriscono i **documenti giustificativi**  delle spese sostenute in una busta (con nome, cognome, località escursione e data inizio) e la consegnano in portineria al **Plesso di Chimica** all'attenzione **Luisa Marra** (UO contabilità Dipartimenti)

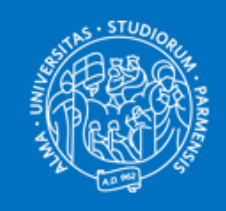

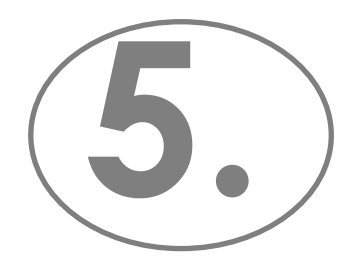

Prof. Chelli

- Riceve una **mail** di richiesta rimborso da parte degli studenti
- Attende il mese di ottobre
- Riceve dall'amministrazione un file excel con il **resoconto** delle richieste di rimborso spese degli studenti
- Stabilisce l'importo massimo del **contributo** per gli studenti e lo inserisce nel modello della richiesta di rimborso prima di firmarlo e fare il download

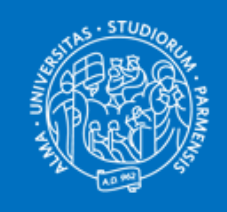

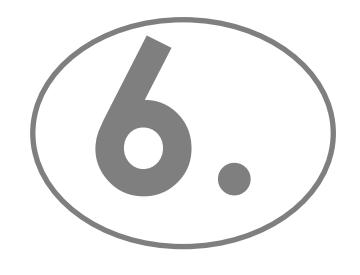

Liquidazione

- Al download del Prof. Chelli segue in automatico la richiesta di firma al **Direttore**
- Una volta firmata la richiesta di rimborso viene **caricata** sul file share
- Il **personale amministrativo del Polo contabile** può accedere al file share e scaricare la documentazione
- A seguito del recupero delle buste al Plesso di Chimica può procedere alla **liquidazione**

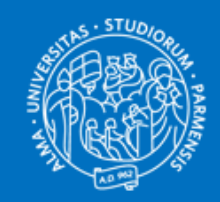

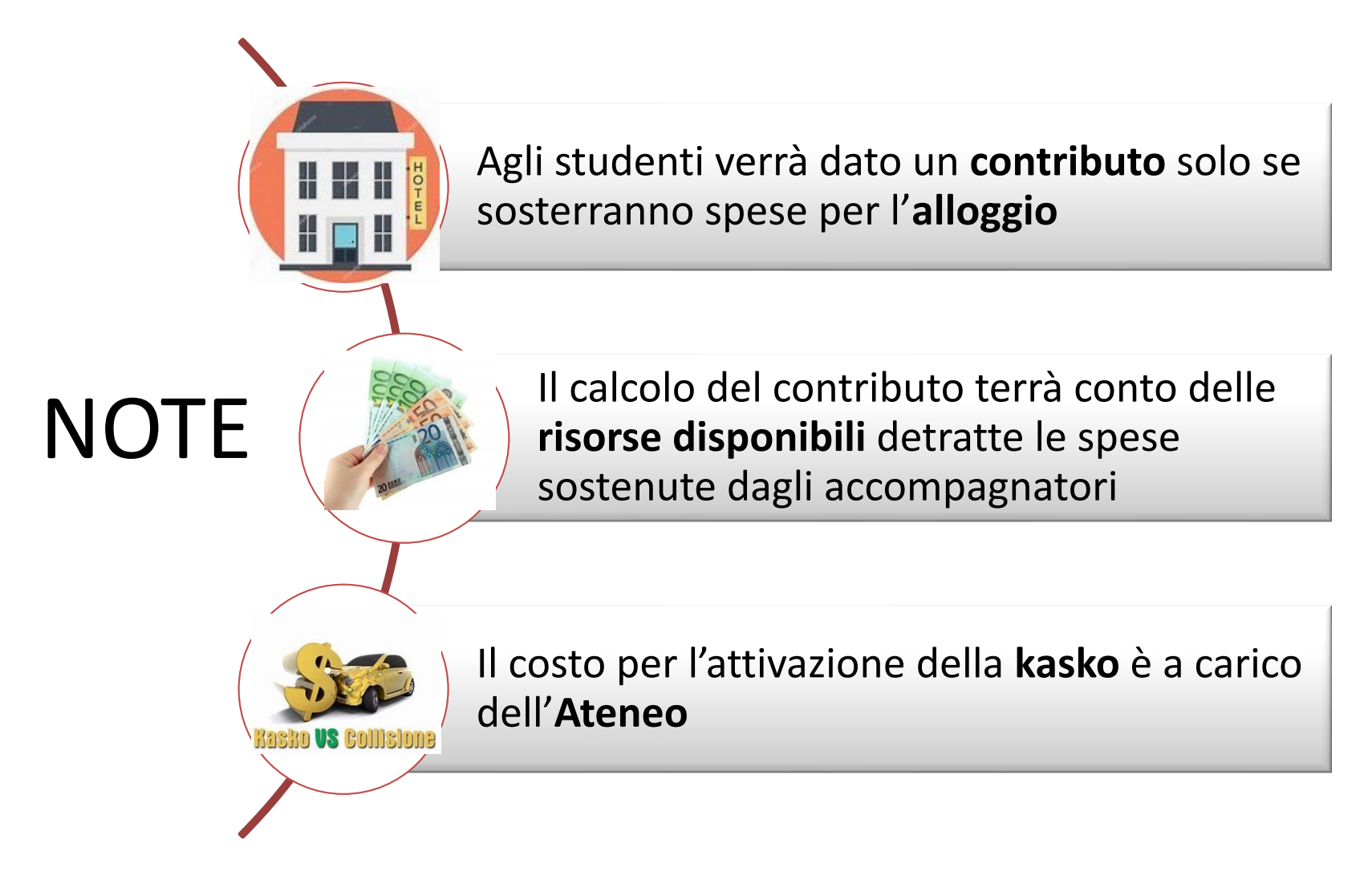

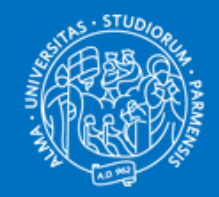

UNIVERSITA' DI PARMA DIPARTIMENTO DI SCIENZE CHIMICHE, DELLA VITA E DELLA SOSTENIBILITA' AMBIENTALE

#### PROCESSO ESCURSIONI DIDATTICHE

Grazie per l'attenzione

II semestre 2021/2022 – I semestre 2022/2023

dott. Michele Ramigni – Responsabile amministrativo gestionale Dipartimento S.C.V.S.A.